## **AULA VIRTUAL DO CEIP A SOLAINA**

A aula virtual, neste momento, é un espazo público ao que pode acceder quen queira, sen empregar ningunha clave.

Nestes últimos días, matriculamos a todo o alumnado do centro, outorgando desta forma un usuario e unha clave para cada neno/a. Estas claves serán enviadas a cada familia a través de *Abalar.*

Todos os nenos/as do centro teñen o mesmo contrasinal (*changeme*), que deberán cambiar de forma automática a primeira vez que soliciten acceso na aula. Unha vez dentro dela, poderán actualizar os seus datos: maiúsculas e acentos no seu nome e apelidos, actualizar o correo electrónico...

Os nenos unha vez dentro da aula, poderán participar cos mestres/as nos foros, subir tarefas cando os mestres o soliciten (arquivos ou fotos), ou enviar mensaxes privados a cada mestre cando sexa necesario.

Para entrar na aula virtual, as familias deben clicar en "*Acceso*" e introducir o nome de usuario e o contrasinal que se lle foi enviado. Todo con minúsculas e sen espazos. Automáticamente, xa aparecerá unha ventá para cambiar o contrasinal e, despois, a aula virtual con múltiples opcións de traballo.

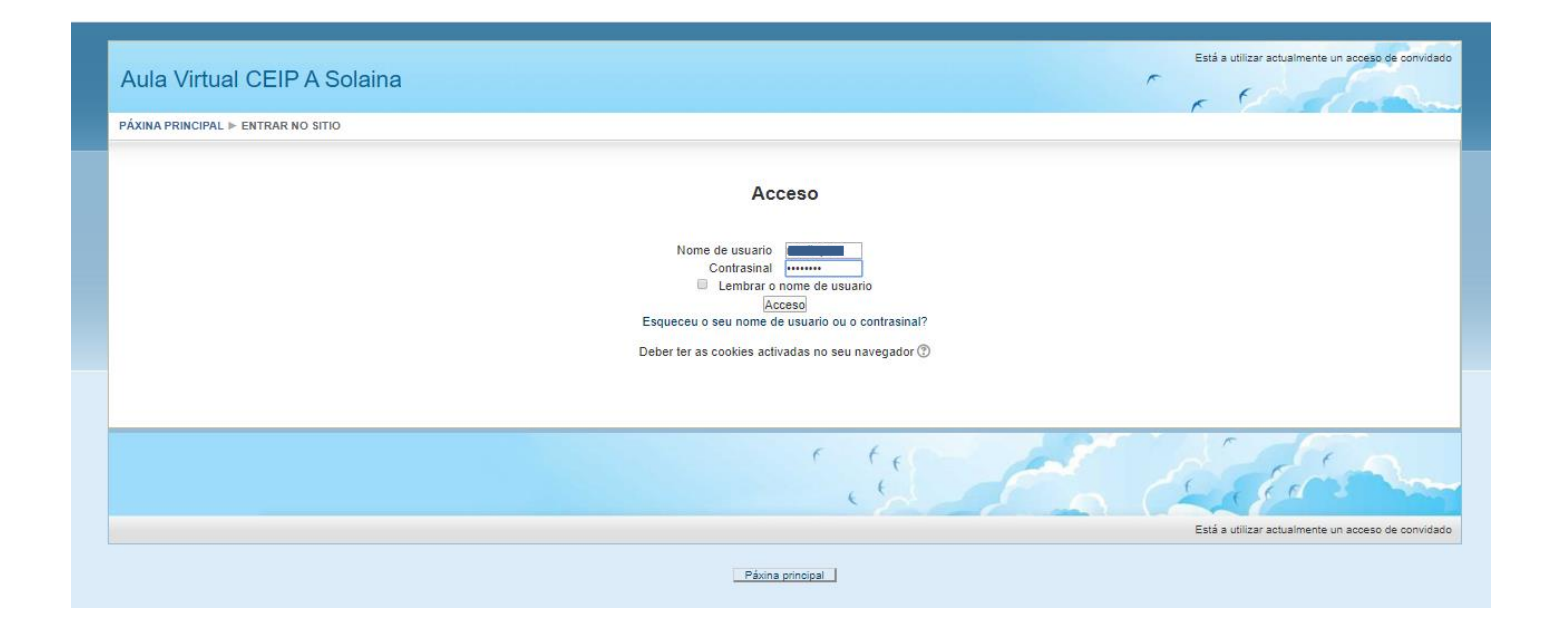

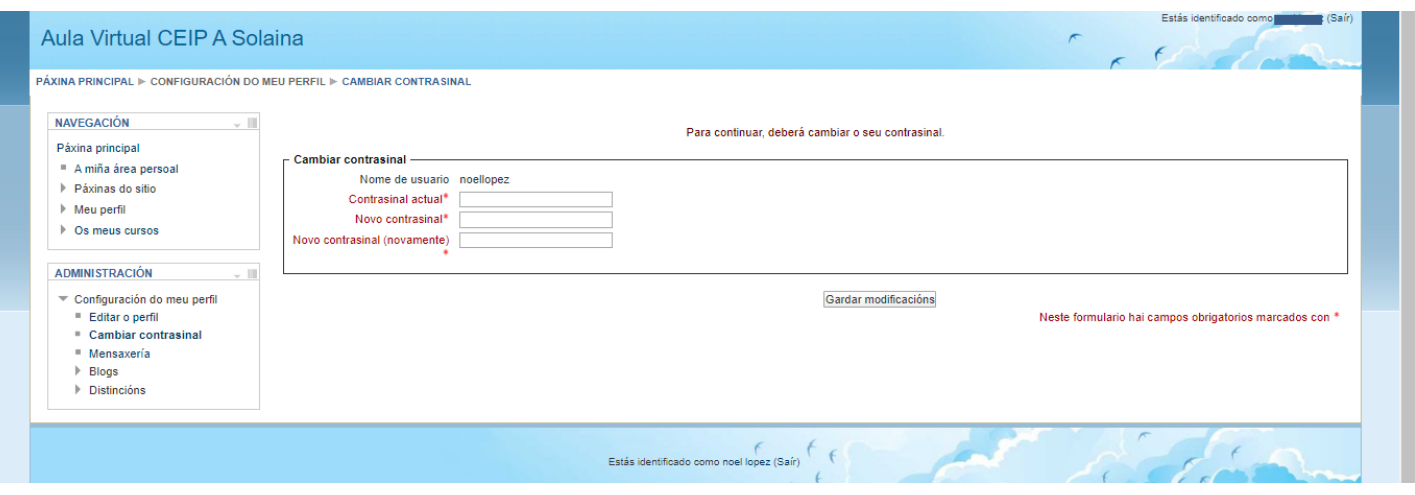

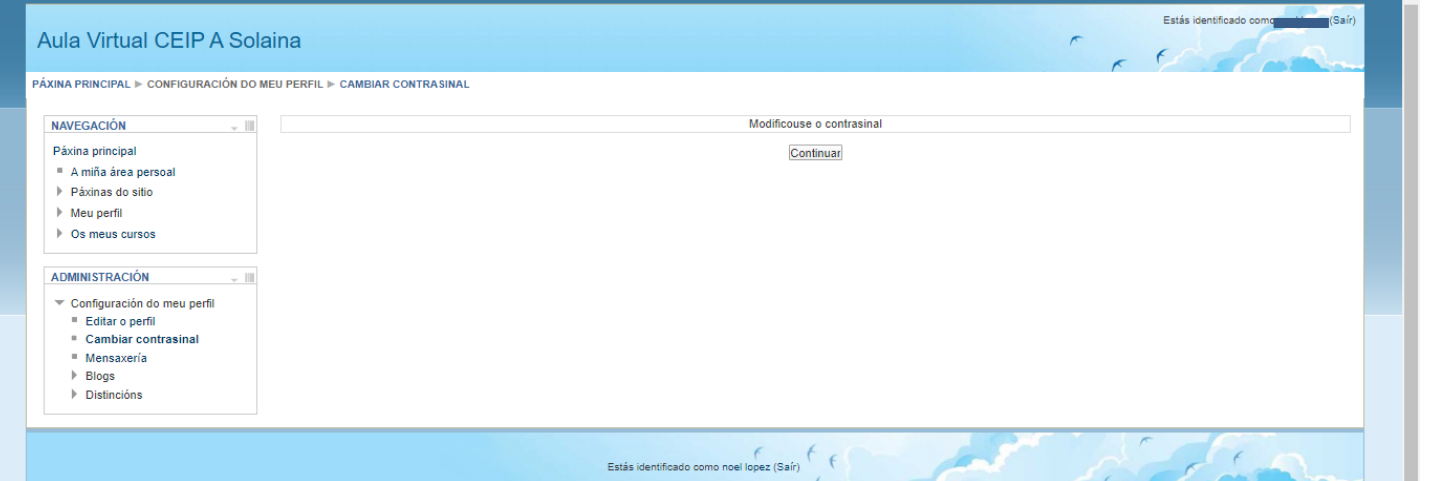

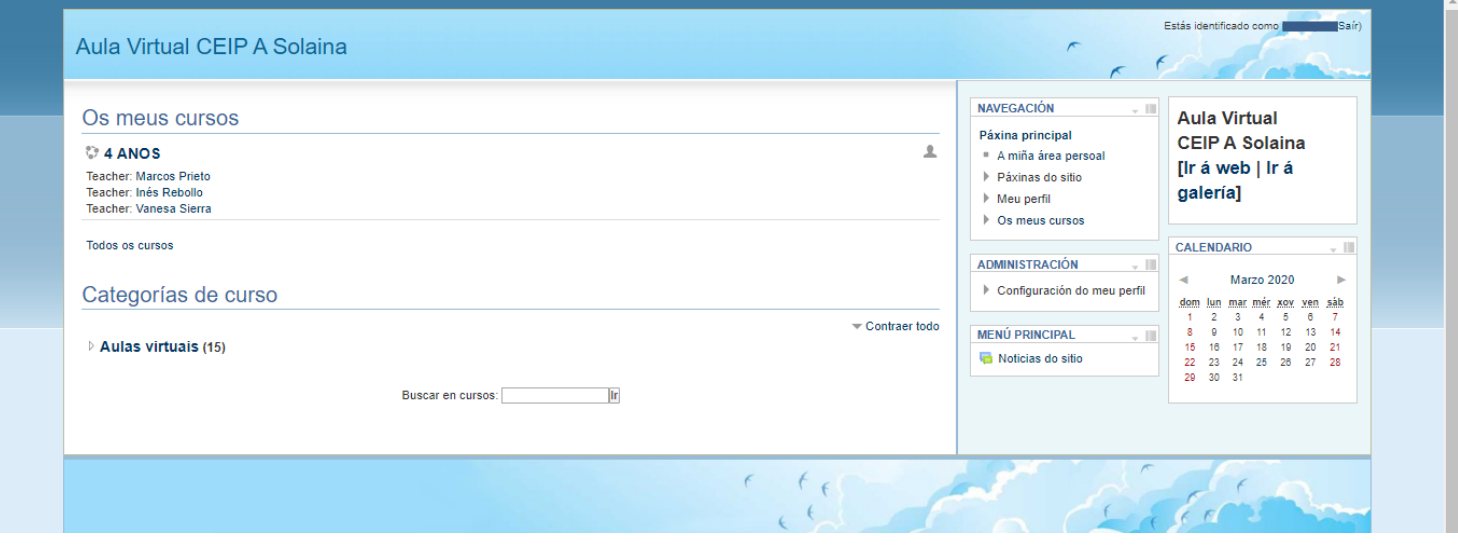